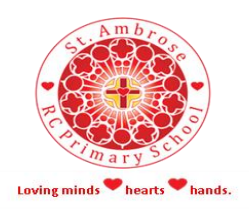

## **Home Learning**

School learning has been prepared for the initial period of the closure of St. Ambrose RC Primary school. This is tailored to your child's year group and each child will be expected to complete at least one 'lesson' or 'exercise' per school day.

The majority of this can be completed online, although this will rely on you being able to log in to the online platforms from home. Your child will also have a book and pencil to record anything they want to write down. Please remember that there will be increased online traffic due to the current situation and if you do have problems logging on, we would expect the printed work to be completed as a minimum. This work does not extend into the Easter Holidays.

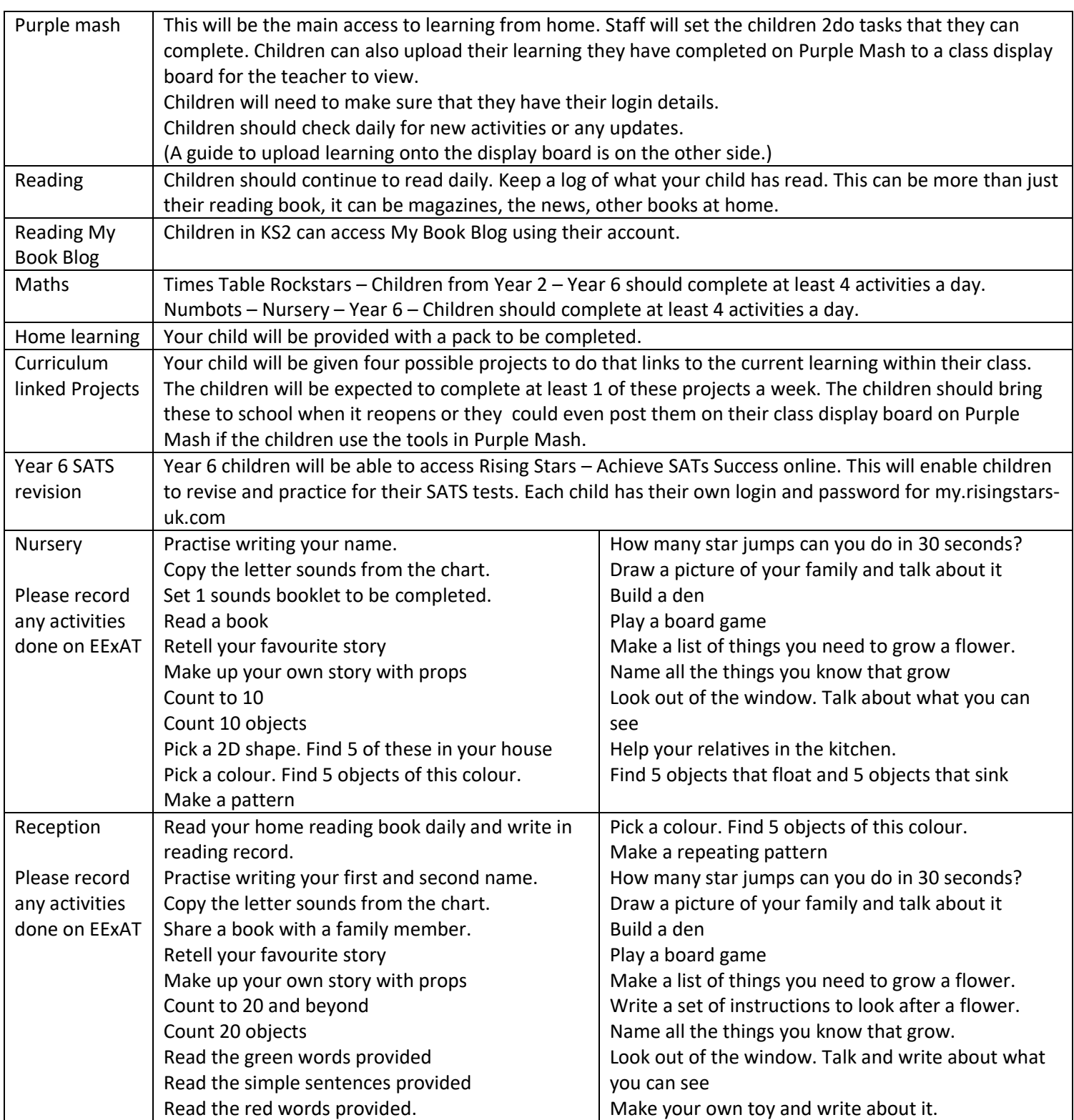

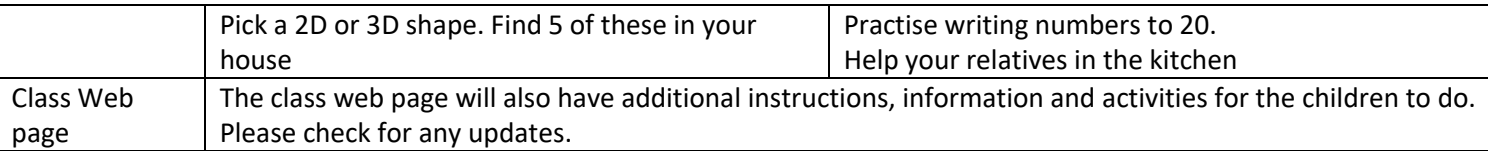

As well as this, we recommend the following websites and apps to help keep your child's learning moving forward. In Nursery and Reception any activities they do can be recorded on EEXAT.

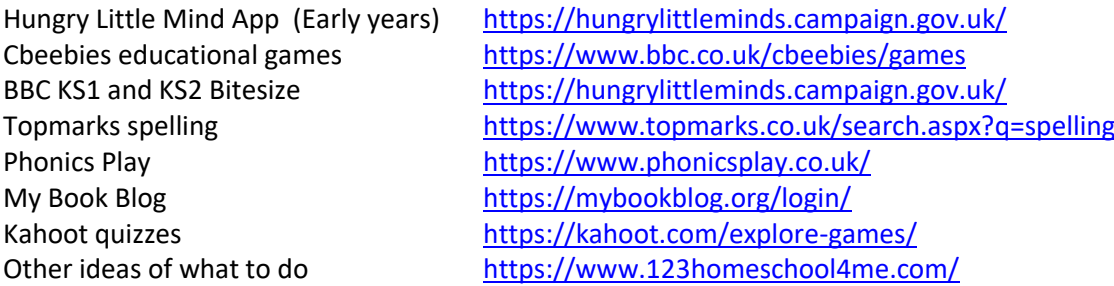

A few other ideas to help keep the children occupied:

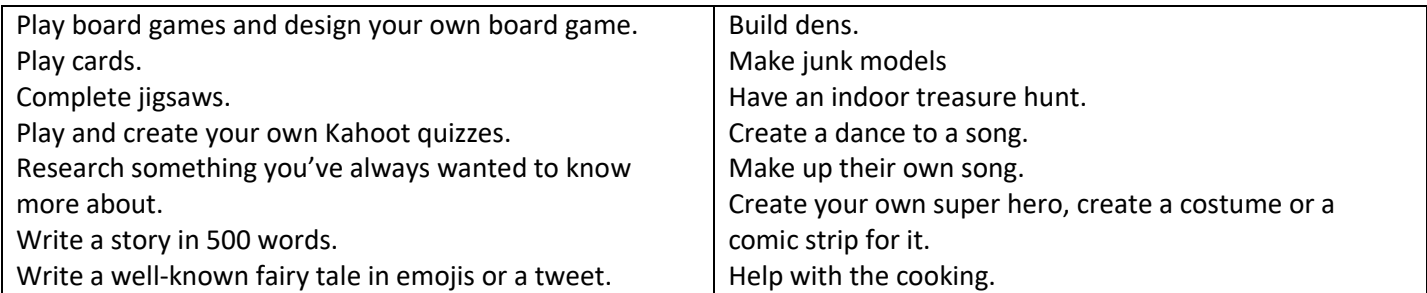

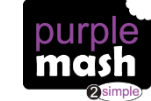

## **Submitting Projects using Display Boards on Purple Mash**

Any pupil or teacher who is associated with a display board can submit their project for publication (class teacher will approve the post).

**Step 1:** Save your project to a folder in Purple Mash and give it a name using the

**Step 2:** Click the inconsider the project.

**Step 3:** Depending on your settings and whether you are logged in as a teacher or a pupil, you may see a few different options, or you may go directly to Step 4. If you have options, select **Share**.

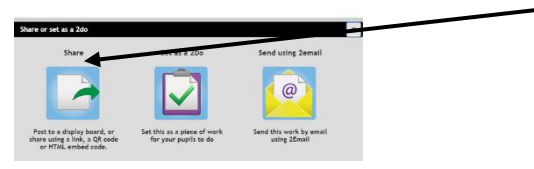

**Step 4:** Select the display board that you'd like to publish the project to and click **OK** in the confirmation window. This will immediately share the work to the selected display boar

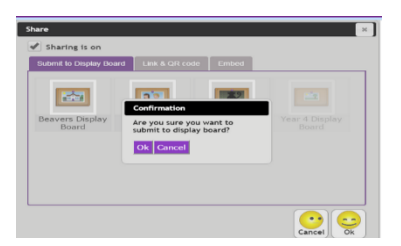

(If boards appear greyed out, the project has already been shared to them).

You're done!